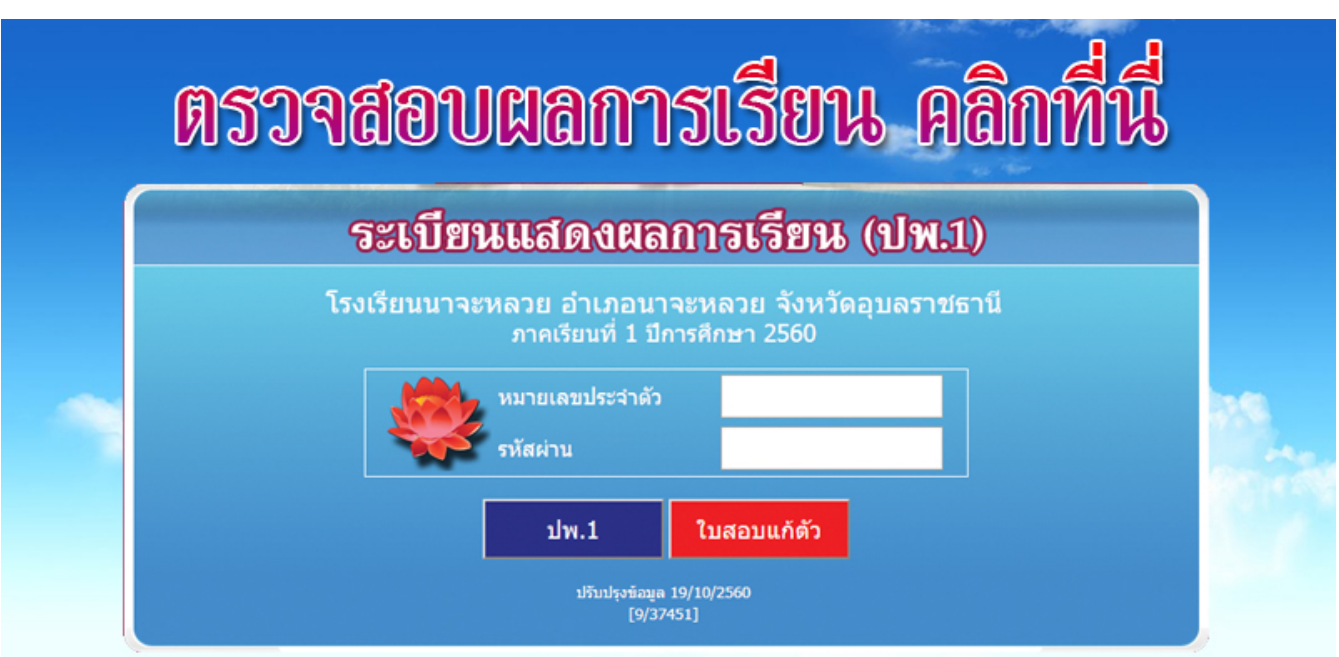

ประกาศผลการเรียนภาคเรียนที่ 2/2559 สามารถตรวจสอบผลการเรียนผ่านทางเว็บไซต์โรงเรียนได้ที่ลิงค์นี้ http://110.77.220.246/1034508001/